# The **linegoal**<sup>∗</sup> package

## <span id="page-0-0"></span>**A new "dimen" corresponding to the remainder of the line**

FC

2010/11/30 – version 2.6

#### **Abstract**

linegoal provides a macro **\linegoal** which expands to the dimension of the remainder of the line. It requires pdfT<sub>EX</sub> for its \pdfsavepos primitive. With pdfT<sub>EX</sub>, \pdfsavepos works in pdf mode (\pdfoutput>0) and also in dvi mode (\pdfoutput=0). Two compilations (at least) are necessary to get the correct line goal.

Saying:  $\setminus$  Somedimen =  $\line{$ 

or: \setlength \somedimen {\linegoal}

sets \somedimen to be the (horizontal) length of the remainder of the current line. This can be useful for use with tabularx, tabular∗ or tabu for example.

At first run: \linegoal expands to \linewidth and writes the correct line goal into the . aux file.

Other runs: \linegoal expands to the value read in the .aux file and (eventually) updates the correct line-goal into the . aux file, if the value has changed.

linegoal requires pdfT $EX$  (in pdf or dvi mode) and the module zref-savepos of zref<sup>1</sup>package.

#### **Contents**

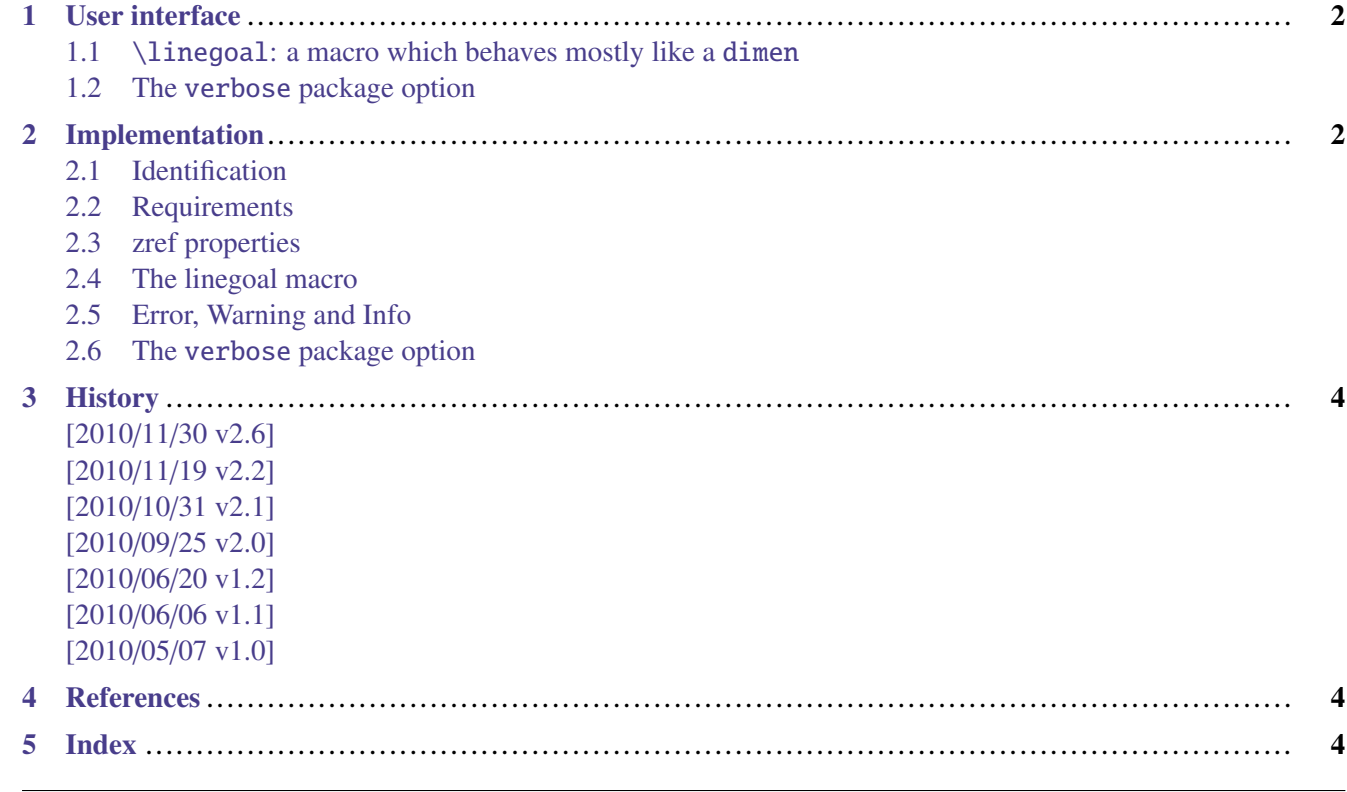

This documentation is produced with the +DocStrip+ utility.

→ To get the documentation, run (thrice): pdflatex linegoal.dtx To get the index, run: makeindex -s gind.ist linegoal.idx → To get the package, run: etex linegoal.dtx

The .dtx file is embedded into this pdf file thank to embedfile by H. Oberdiek. 1. zref: [CTAN:macros/latex/contrib//oberdiek/](http://www.ctan.org/tex-archive/macros/latex/contrib//oberdiek/)

## <span id="page-1-0"></span>**1 User interface**

## <span id="page-1-1"></span>**1.1** \linegoal**: a macro which behaves mostly like a** dimen

The first aim of \linegoal is to give a facility to get the length of the remainder of the line. This is possible with pdfTEX and its \pdfsavepos primitive. For convenience, linegoal loads and uses the zref-savepos package from H. Oberdiek.

 $\partial$  \pdfsavepos is supplied by pdfT<sub>EX</sub> in both pdf and dvi modes. If the document is not compiled with pdfT<sub>EX</sub> then \linegoal will expand to \linewidth in any case.

```
This is a tabularx that fills the remainder of the line:
    \begin{tabularx}\linegoal{|l|X|}\hline
       Something & Something else \\
       Something & Something else \\\hline
    \end{tabularx}
```
Typical application is for tabulars of variable width like tabularx or tabu. Package tabu has a linegoal option to use \linegoal as default target for the whole tabular.

```
This is a tabularx that fills the remainder of the line: \begin{array}{|l|l|} \hline \text{Something} & \text{Something} \\ \text{Something} & \text{Something} \\ \hline \end{array}Something else
```

```
This is a tabu that fills the half of the remainder of the line:
    $\begin{tabu}to .5\linegoal{|[red]X[$c]|[red]X[2$c]|[red]} \tabucline[red]-
       \alpha & \beta \\ \tabucline[on 2pt,red]-
       \gamma & \delta \\ \tabucline[red]-
    \end{tabu}$
```
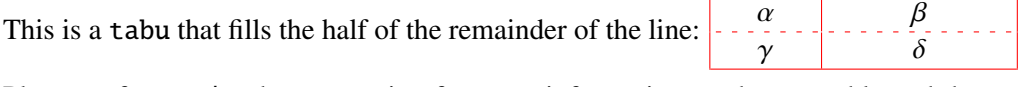

Please, refer to tabu documentation for more information on the preamble and the command \tabucline used here as an example.

## <span id="page-1-2"></span>**1.2 The** verbose **package option**

You can load linegoal with the [verbose] option to get the line-goals as information in your . log file.

## <span id="page-1-3"></span>**2 Implementation**

## <span id="page-1-4"></span>**2.1 Identification**

• The package namespace is **\LNGL@** 

```
1 (*package)
2 \NeedsTeXFormat{LaTeX2e}% LaTeX 2.09 can't be used (nor non-LaTeX)
    [2005/12/01]% LaTeX must be 2005/12/01 or younger
4 \ProvidesPackage{linegoal}
5 [2010/11/30 v2.6 - A new dimen corresponding to the remainder of the line]
```
## <span id="page-1-5"></span>**2.2 Requirements**

The package requires zref and its module zref-savepos.

It requires srclfile for a patch when using the calc package.

```
6 \ifdefined\pdfsavepos\else % works also in dvi mode
7 \PackageWarning{linegoal}
8 {This package requires pdfTeX for its \string\pdfsavepos\space primitive\MessageBreak
```
<span id="page-2-21"></span><span id="page-2-16"></span> pdfTeX has not been detected and \string\linegoal\space will expand\MessageBreak 10 to \string\linewidth\space in any case} \gdef\linegoal{\linewidth}%

<span id="page-2-17"></span>\expandafter\endinput

 $13 \mid$ fi

\RequirePackage{etex,zref,zref-savepos}

#### <span id="page-2-0"></span>**2.3 zref properties**

```
15 \zref@newprop*{linegoal}[\linewidth]{\dimexpr
```
- <span id="page-2-22"></span>\linewidth-\the\pdflastxpos sp
- <span id="page-2-6"></span>+\ifodd\zref@extractdefault{linegoal/posx.\the\LNGL@unique}{page}\c@page
- <span id="page-2-37"></span>18 \oddsidemargin
- <span id="page-2-10"></span>\else\evensidemargin
- 20  $\setminus$ fi
- <span id="page-2-13"></span>+1in+\hoffset
- \relax
- }% linegoal zref-property

#### <span id="page-2-1"></span>**2.4 The linegoal macro**

#### <span id="page-2-18"></span>\linegoal

```
24 \newcommand*\linegoal{%
25 \zref@extract{linegoal.\the\LNGL@unique}{linegoal}\LNGL@setlinegoal
26 }% \linegoal
27 \globcount\LNGL@unique
28 \globdimen\LNGL@tempdim
29 \def\LNGL@setlinegoal{\relax\csname LNGL@set\ifdefined\calc@next!\fi\endcsname}
30 \expandafter\def\csname LNGL@set!\endcsname!{!\LNGL@set}
31 \protected\def\LNGL@set{%
32 \@bsphack
33 \if@filesw
34 \pdfsavepos
35 \zref@refused{linegoal.\the\LNGL@unique}%
36 \LNGL@tempdim\zref@extractdefault{linegoal.\the\LNGL@unique}{linegoal}\maxdimen
37 \zref@labelbyprops{linegoal/posx.\the\LNGL@unique}{page,posx}%
38 \zref@labelbyprops{linegoal.\the\LNGL@unique}{linegoal}%
39 \ifdim\zref@extract{linegoal.\the\LNGL@unique}{linegoal}=\LNGL@tempdim
40 \LNGL@info
41 \else \expandafter\LNGL@warn%
42 \number\zref@extractdefault{linegoal/posx.\the\LNGL@unique}{page}\c@page\relax
43 \overline{\phantom{a}} \quad \text{If}44 \global\advance\LNGL@unique\@ne
45 \else\LNGL@noauxerr
46 \fi
47 \@esphack
48 }% \LNGL@set
```
#### <span id="page-2-35"></span><span id="page-2-34"></span><span id="page-2-33"></span><span id="page-2-29"></span><span id="page-2-25"></span><span id="page-2-24"></span><span id="page-2-15"></span><span id="page-2-7"></span><span id="page-2-5"></span><span id="page-2-2"></span>**2.5 Error, Warning and Info**

```
49 \def\LNGL@noauxerr{\PackageError{linegoal}
50 {\string\linegoal\space does not work if output file are disabled
51 \MessageBreak please check the value of \string\if@filesw!}\@ehd
52 }% \LNGL@noauxerr
53 \def\LNGL@warn#1\relax{\PackageWarning{linegoal}
54 {\string\linegoal\space value on page #1
55 \MessageBreak has changed since last run
56 \MessageBreak Please rerun to get correct values}%
57 }% \LNGL@warn
58 \def\LNGL@@info{\PackageInfo{linegoal}
59 {\string\linegoal=\the\LNGL@tempdim\space
```

```
60 (on page \number\zref@extractdefault{linegoal/posx.\the\LNGL@unique}{page}\c@page)}%
61 %% \showthe\linewidth
62 }% \LNGL@@info
63 \let\LNGL@info\@empty
```
#### <span id="page-3-0"></span>**2.6 The** verbose **package option**

```
\verbose (package option)
```

```
64 \DeclareOption{verbose}{\let\LNGL@info \LNGL@@info}
65 \ProcessOptions
```
 $66$   $\langle$  /package $\rangle$ 

## <span id="page-3-1"></span>**3 History**

#### [2010/11/30 v2.6]

• Added the verbose package option.

#### [2010/11/19 v2.2]

• Fix a bug when using a syntax like .5\linegoal. Hence a better fitting with tabu package (version  $1.4 - 2010/11/20$ ).

#### [2010/10/31 v2.1]

 $\bullet$  linegoal works also without pdfT<sub>E</sub>X, but *\linegoal* is replaced by *\linewidth* in any case. A warning is displayed.

#### [2010/09/25 v2.0]

• New approach: \setlength is not used anymore. \linegoal behaves more like a real dimen. code like: \hspace∗\linegoal is now possible.

#### [2010/06/20 v1.2]

• Modification in warning message...

#### [2010/06/06 v1.1]

• The first release required some small corrections !

#### [2010/05/07 v1.0]

• First version.

### <span id="page-3-2"></span>**4 References**

[1] Heiko Oberdiek: *The* zref *package*; 2010/05/01 v2.17; [CTAN:macros/latex/contrib/oberdiek/](ftp://ftp.ctan.org/tex-archive/macros/latex/contrib/oberdiek/).

### <span id="page-3-3"></span>**5 Index**

Numbers written in italic refer to the page where the corresponding entry is described; numbers underlined refer to the code line of the definition; plain numbers refer to the code lines where the entry is used.

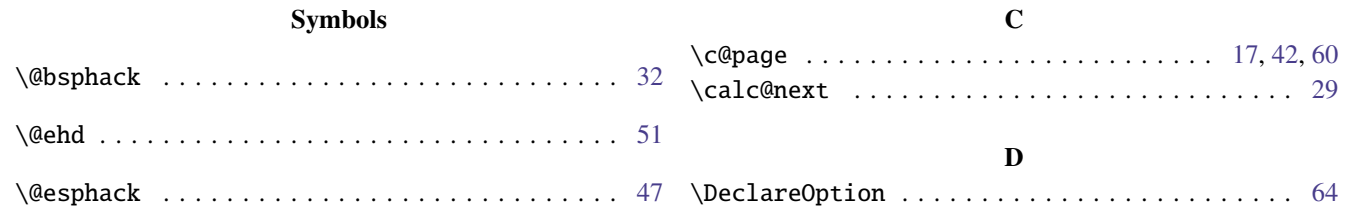

<span id="page-4-0"></span>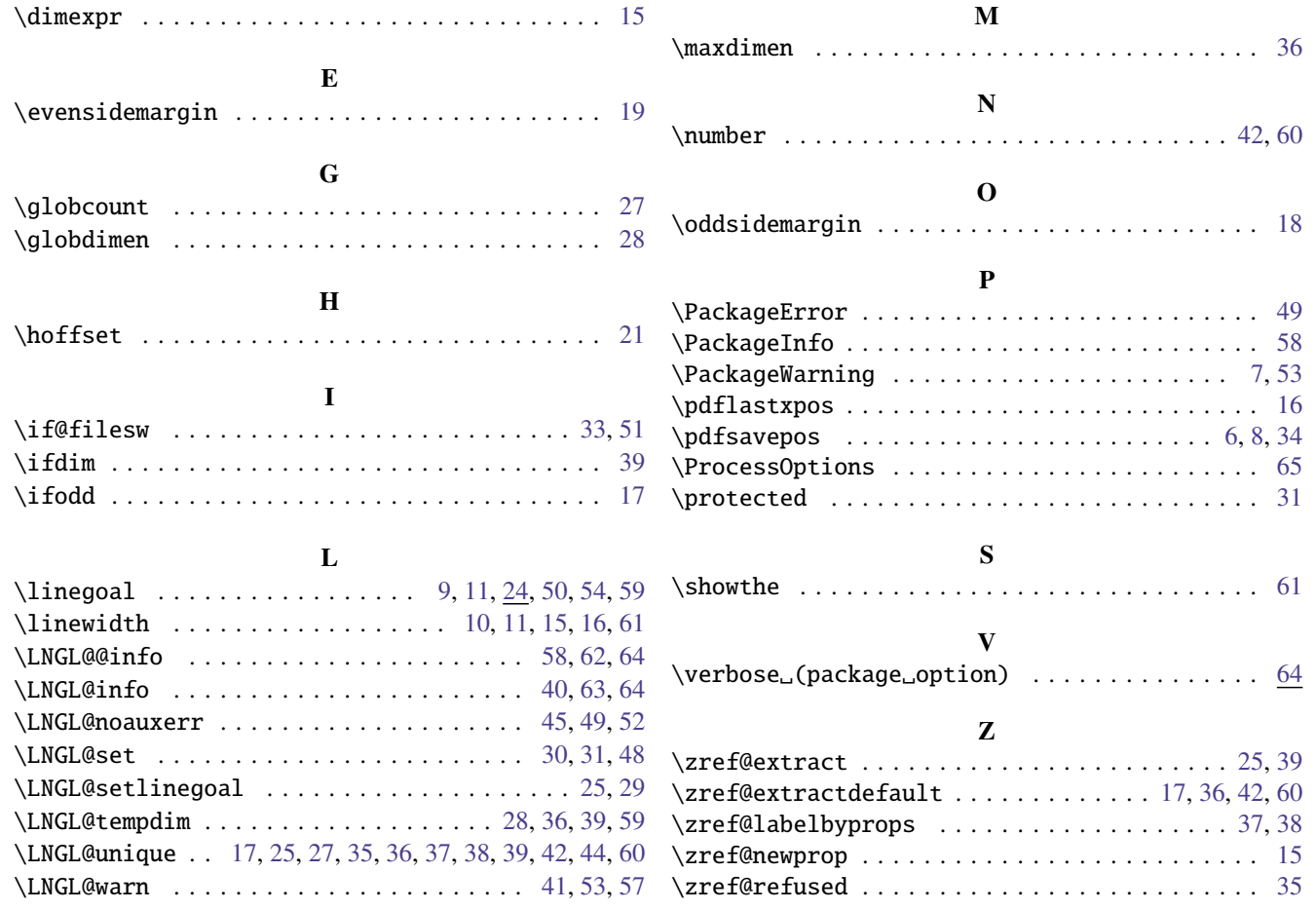